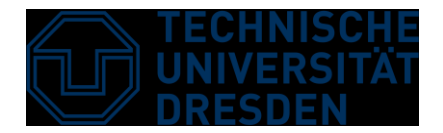

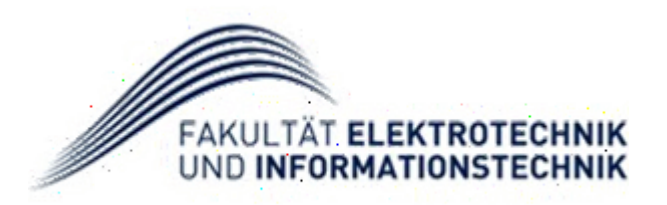

**Elektrotechnik und Informationstechnik,** Stiftungsprofessur hochparallele VLSI Systeme und Neuromikroelektronik

### **Oberseminar Informationstechnik**

### Introduction

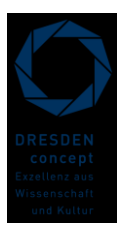

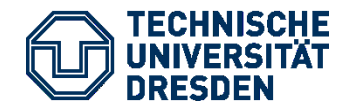

#### Oberseminar Informationstechnik

- VHDL Introduction
- Digital RTL Design
- Real-Valued Modelling

#### Neuromorphe VLSI-Systeme

- Analog CMOS circuits
- Neuromorphic systems
- EDA for analog circuits

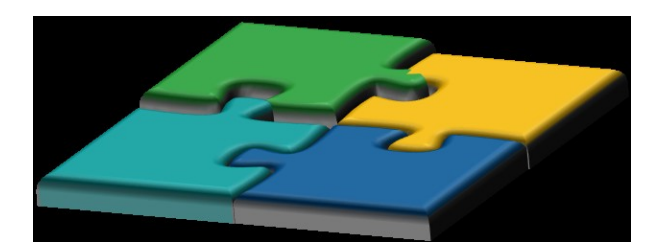

#### Schaltkreis- und Systementwurf

- Design of digital systems
- Introduction to EDA software
- Simulation of digital circuits

#### Prozessorentwurf

- Complex digital design
- Synthesis of digital circuits
- Introduction to design flow

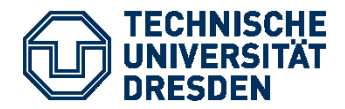

#### **Three Main Parts of the Seminar**

- **Lectures**
	- Introduction to VHDL
	- Real-Valued Modelling
	- Current Research Projects
	- Introduction to the Project Work

#### ▪ **Student Presentations**

- Topics Derived from Research
- General Topics (e.g. Fuzzy Logic, Sensors, Actuators, Data Converters, etc.)

#### ▪ **Project Work**

- Digital Design + Analog Modelling
- Functional Check through Simulation
- Written Report

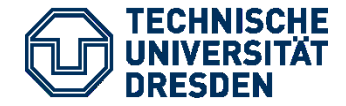

#### **Project Work**

- **ONE ACCOUNT for ALL lab courses (e.g. Schaltkreis- und Systementwurf, Prozessorentwurf, Neuromorphic VLSI, this seminar)**
- **Please REGISTER yourself for EACH LAB COURSE**

Website (Home) **https://tu-dresden.de/ing/elektrotechnik/iee/hpsn**

```
Website (Information, Links, Anmeldung)
https://
tu-dresden.de/ing/elektrotechnik/iee/hpsn/studium/materialien
```
Login via IDM (**ZIH-Login**) **required**. Typical Login ID: e.g. **s1234567** Register for `**OSM**´ Room: **TOE 201**

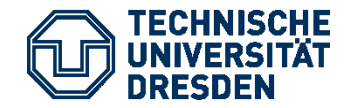

# **Introduction to VHDL**

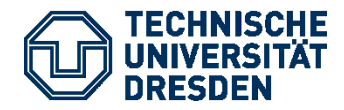

### **Introduction to VHDL**

#### ▪ **Motivation**

- History of VHDL
- Fields of Application
- Contrast to Verilog

#### ▪ **Laguage Basics**

- Entity, Architecture, Configuration
- Data Types for Signals
- Concurrent Processes
- Sequential Statements
- Hierarchical Structures

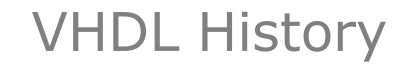

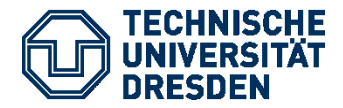

- **1980s: US government programme "VHSIC" V**ery **H**igh **S**peed **I**ntegrated **C**ircuits
- **1983: VHDL defined by the VHSIC Initiative V**HSIC **H**ardware **D**escription **L**anguage
	- Intended as a standardized language for specification and documentation of integrated circuits and other electronics
- **1987: VHDL becomes IEEE Standard 1076**
- **1988: US DoD requires all electronic equipment to be documented in VHDL**
- **1993: Revised IEEE standard 1076**
	- Base of current VHDL
	- Newer revisions of 2002 and 2008

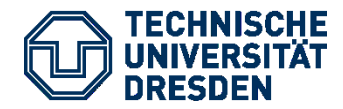

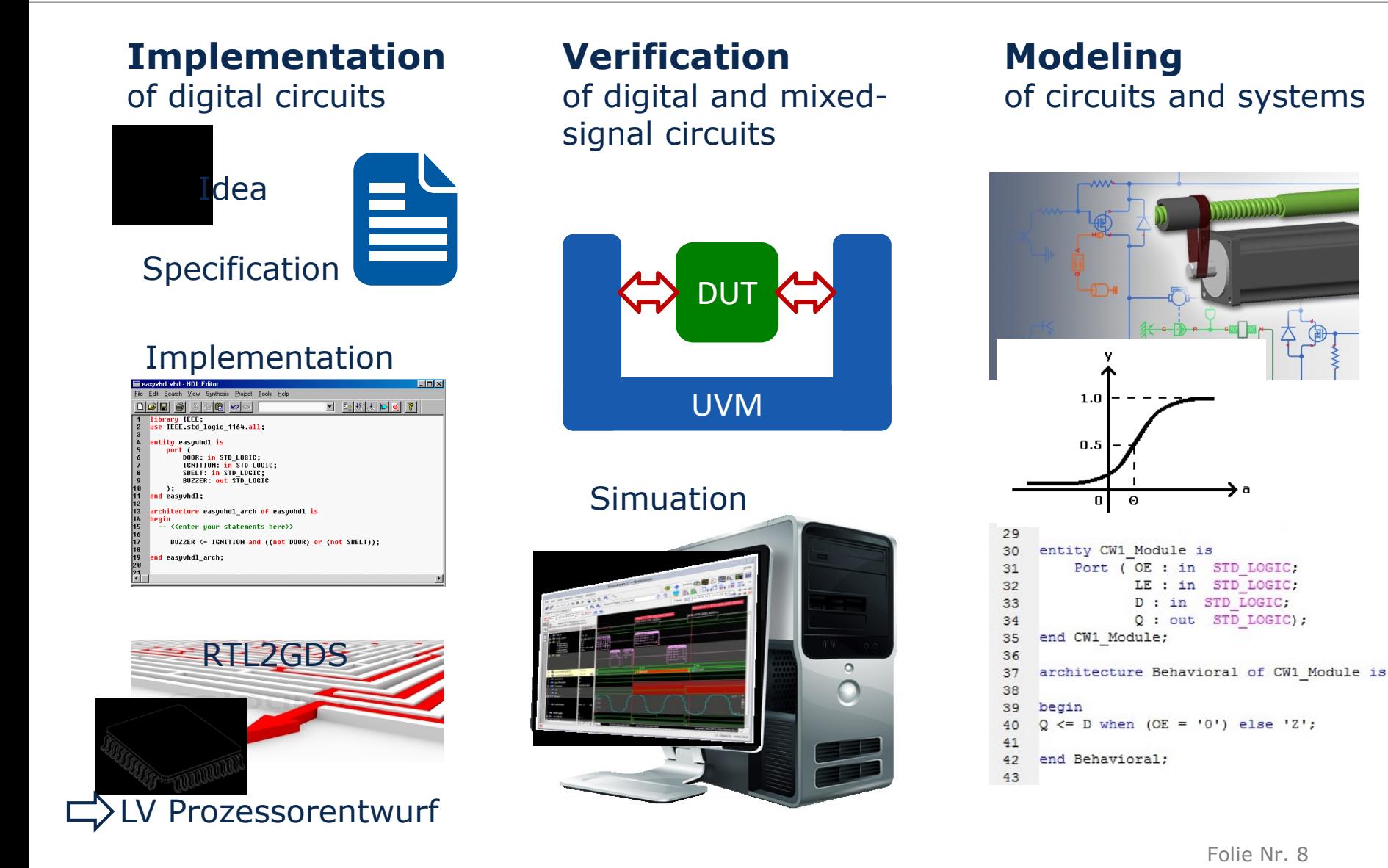

ענננננננננננננ

→a

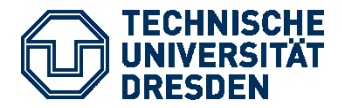

#### **Compared to Verilog, VHDL …**

#### ▪ **provides freedom to define types**

- + good readability
- + high reusability
- don't over-use it

#### ▪ **has strong type checking**

- + can help to avoid misinterpretation of data
- you need lots of type conversions

#### ▪ **has declaration overhead**

- + very precise
- many lines of code
- **has a set of very handy language features** we will come to a few of them
- **IS casE inSENsitiVE**
- **has different pitfalls**

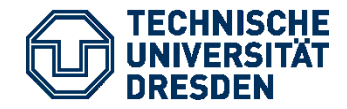

### Introduction to VHDL

architecture behave of mug is signal sig: std\_logic\_vector(7 downto 0); begin

process (sig) begin for i in 0 to 2 loop  $sig(i) \leq '0';$ end loop; end process;

 $sig(3) \leq '1';$ 

end behave;

### What is the value of sig after 10 ns?

A: 00001000

C: UUUUU000

**B: UUUU1000** 

D: 11111000

Folie Nr. 10

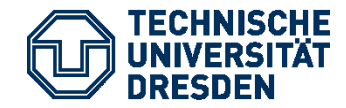

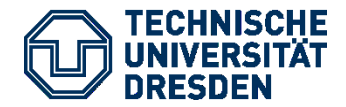

#### **VHDL Design Units**

- **entity** port declaration
	- **architecture** internal functionality of a design unit
	- **configuration** select one of several architectures

### ▪ **package**

commonly used declarations, such as data types or functions

▪ **package body** implementation of a package

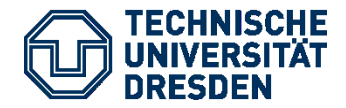

#### **entity –** defines the input and output **ports** of a design unit

**entity FULL ADDER is** port (A : in std logic; **B : std\_logic;** Ci: in std logic; **S : std\_logic;** Co: out std logic); end entity FULL ADDER;

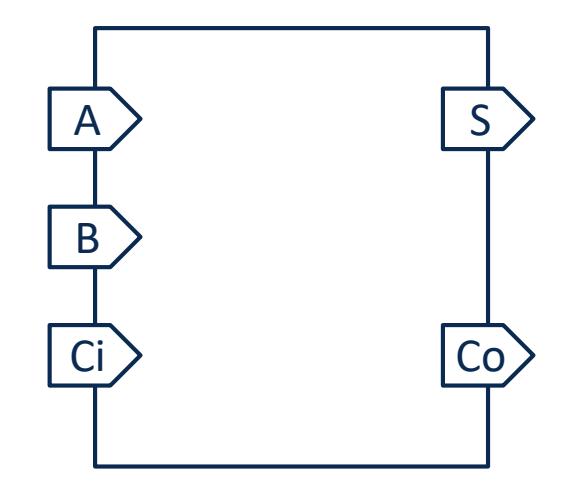

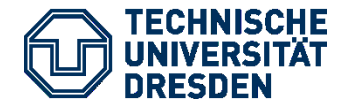

**architecture –** describes **functionality** and **internal structure** of a design unit

architecture RTL of FULL ADDER is

**AB, AC, BC: std\_logic;**

begin

**S**  $\leq$  **A** xor **B** xor Ci;  $AB \leq A$  and  $B$ ; AC  $\leq$  A and Ci;  $BC \leq B$  and  $Ci$ ;

 $Co \leq AB$  or  $AC$  or  $BC$ ;

**end architecture RTL;** 

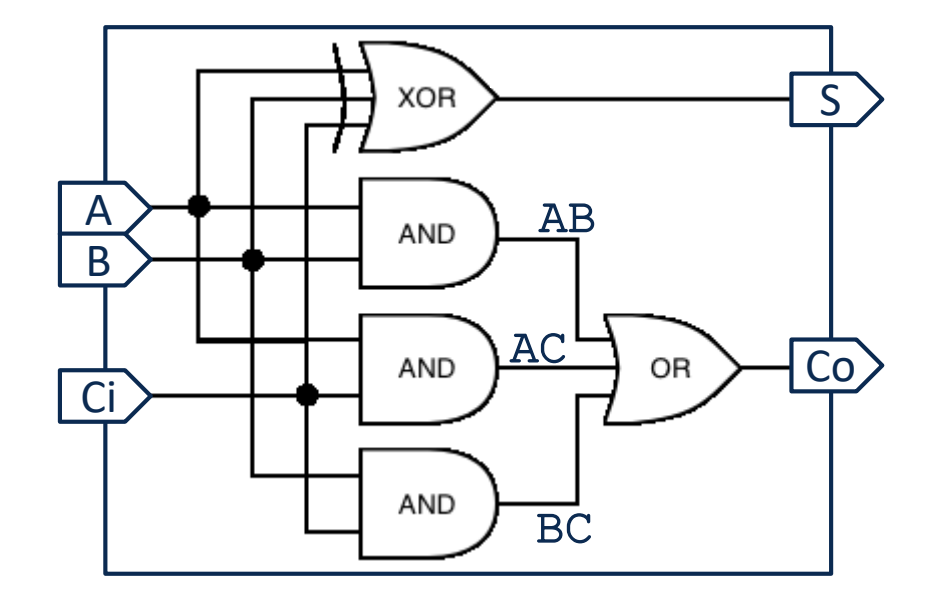

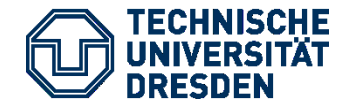

#### another **architecture** of the same entity

#### architecture NET of FULL ADDER is

**--** *component declaration – we come to it later*

begin

**XOR3** i : **XOR3 port map** (I1 => A, I2 => B, I3 => Ci,  $0 = > S$ ); AND2 i1: AND2 port map (I1 => A, I2 => B, O => AB); AND2 i2: AND2 port map (I1 => A, I2 => C, O => AC); AND2 i3: AND2 port map (I1 => B, I2 => C, O => BC); OR3 i : OR3 **port map**  $(11 \Rightarrow AB, 12 \Rightarrow AC, 13 \Rightarrow BC,$ **O => Co);**

end architecture NET;

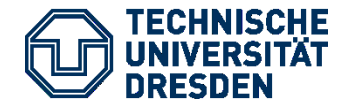

### **configuration –** *optionally* select particular architectures

#### configuration NET CFG of FULL ADDER is

for NET

**--** *select instance configurations – we come to it later* end for

end NET CFG;

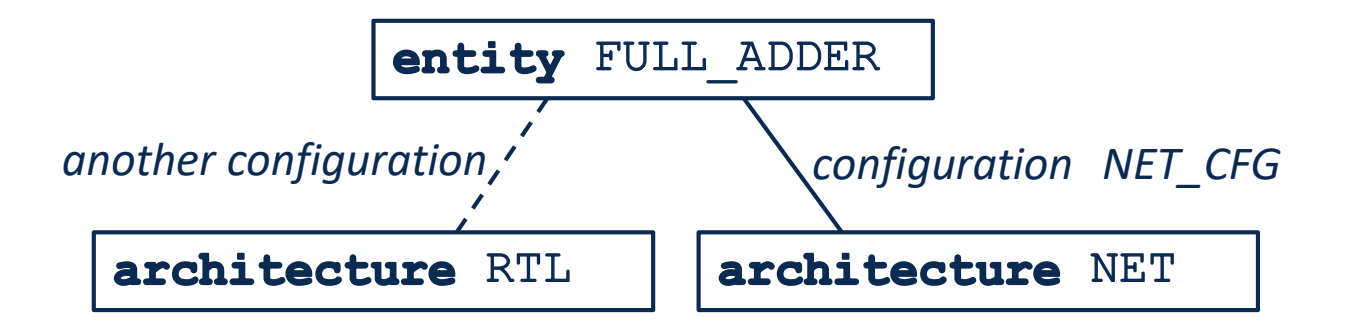

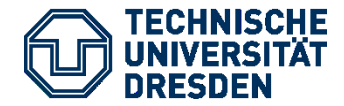

#### **Use Model for entity / architecture / configuration**

- very often only one architecture
	- ➢ entity and architecture in one file and no configuration
- use configuration, when default binding is not sufficient

```
entity FULL ADDER is
   port(\ldots);end entity FULL ADDER;
architecture RTL of FULL ADDER is
  ...
end architecture RTL;
```
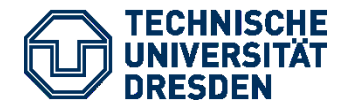

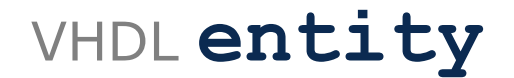

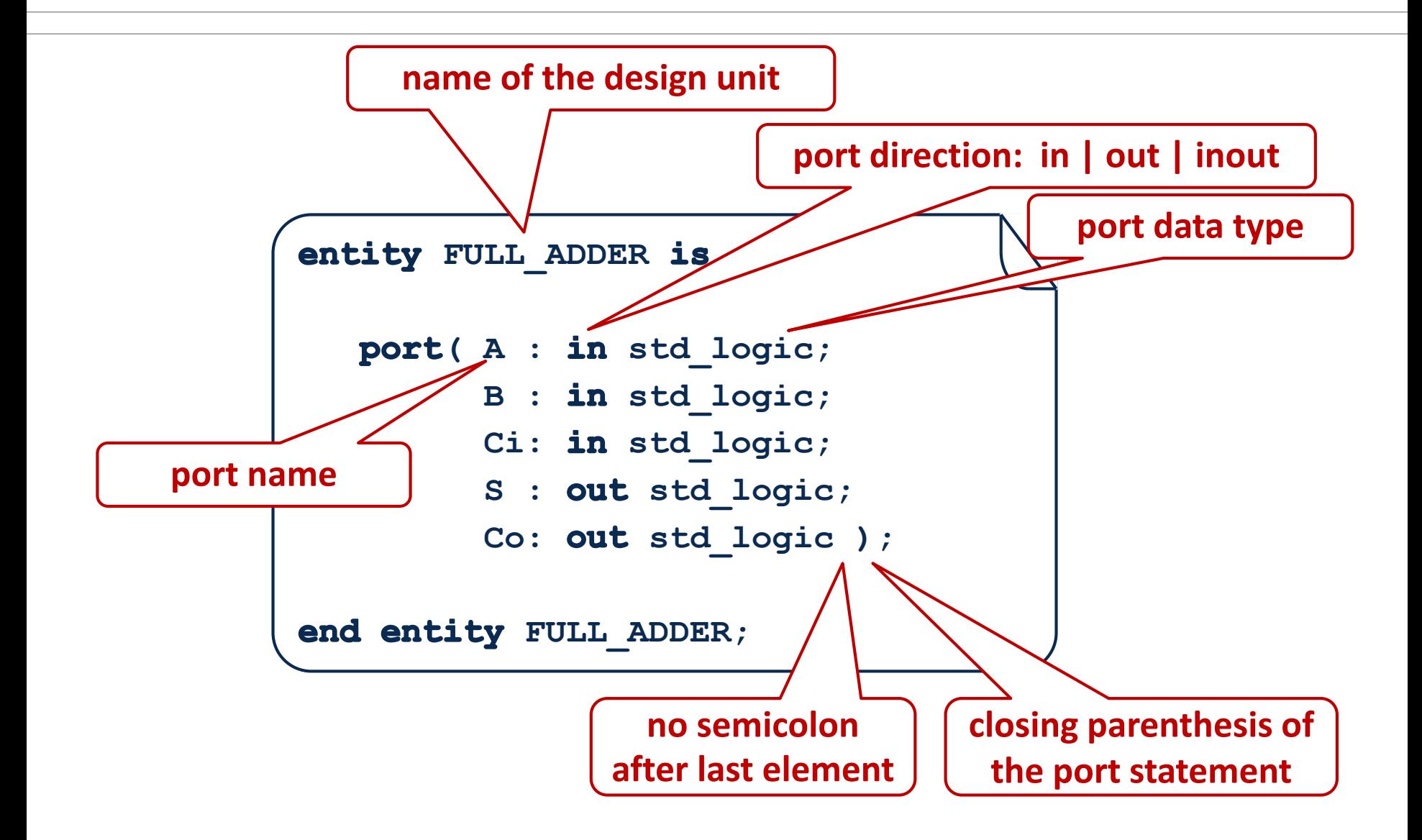

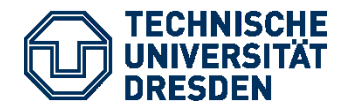

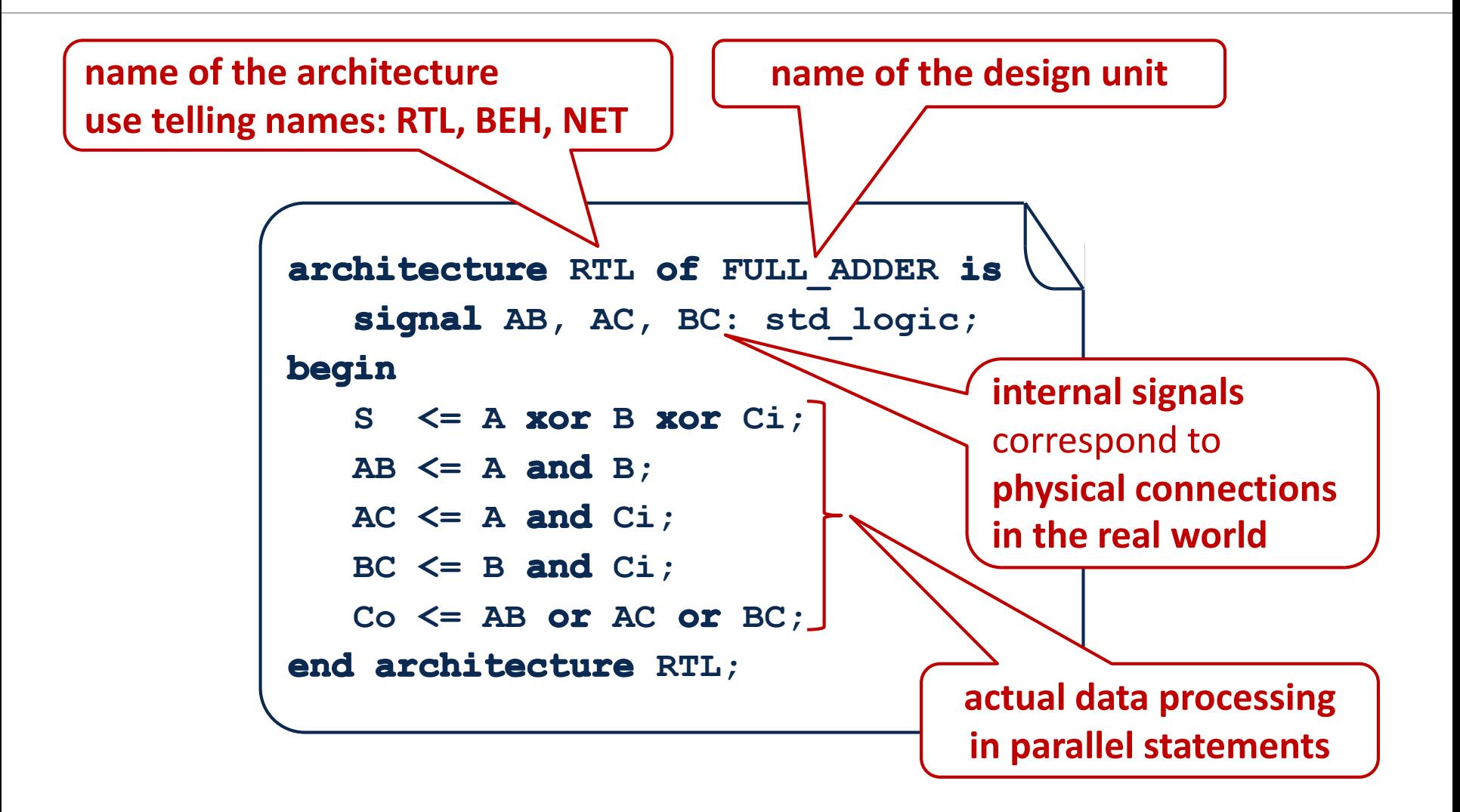

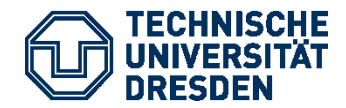

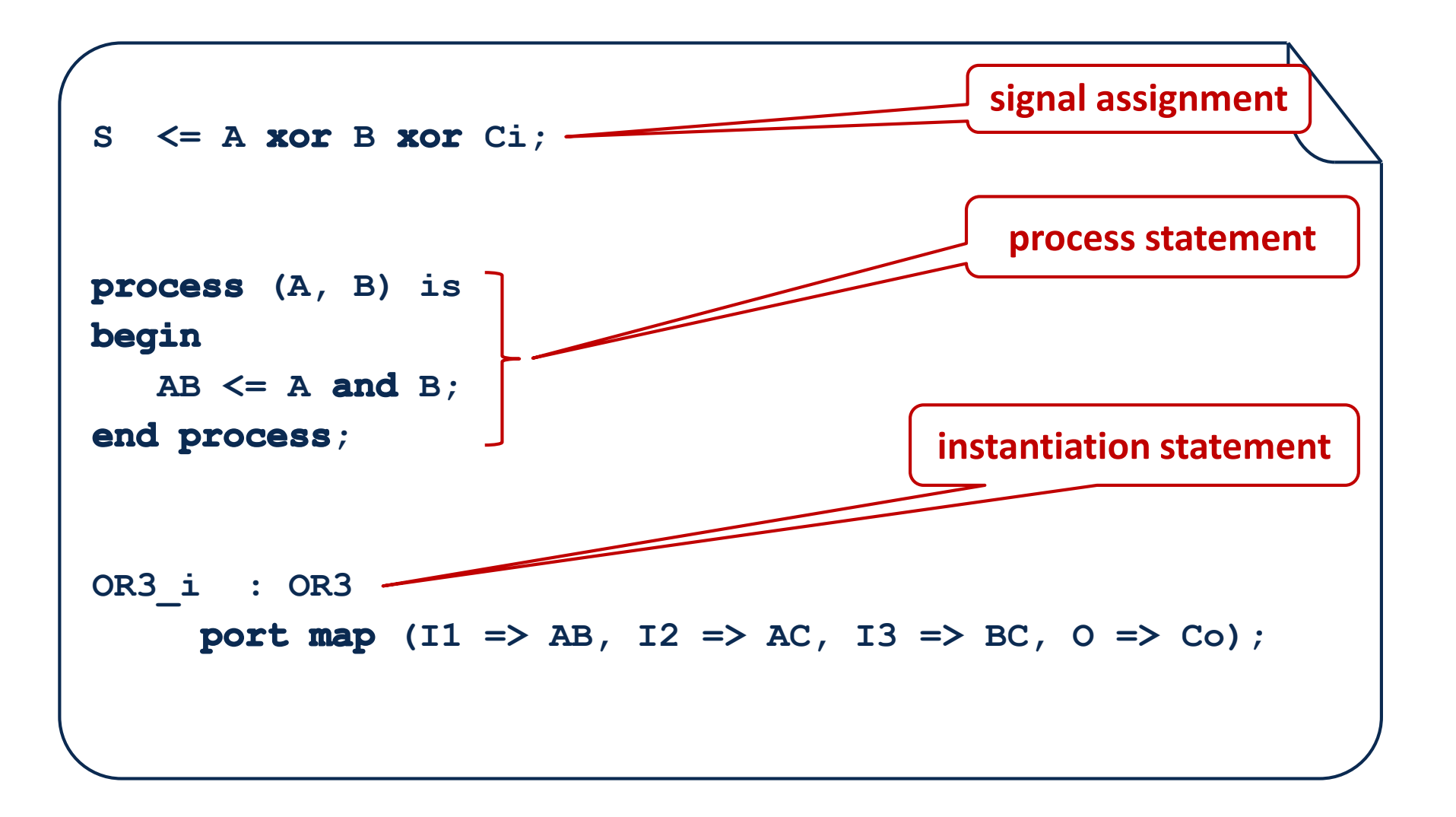

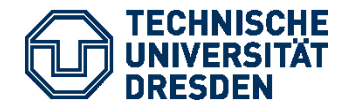

```
S \leq A xor B xor Ci;
(A, B) 
begin
  AB \leq A and B;
end process;
OR3_i : OR3
    port map (I1 => AB, I2 => AC, I3 => BC, 0 =>
Co);
```
### before we can explain statements and expressions, we need some **Data Types**

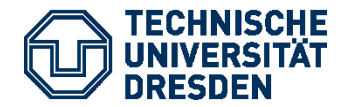

▪ **Pre-defined Data Types**

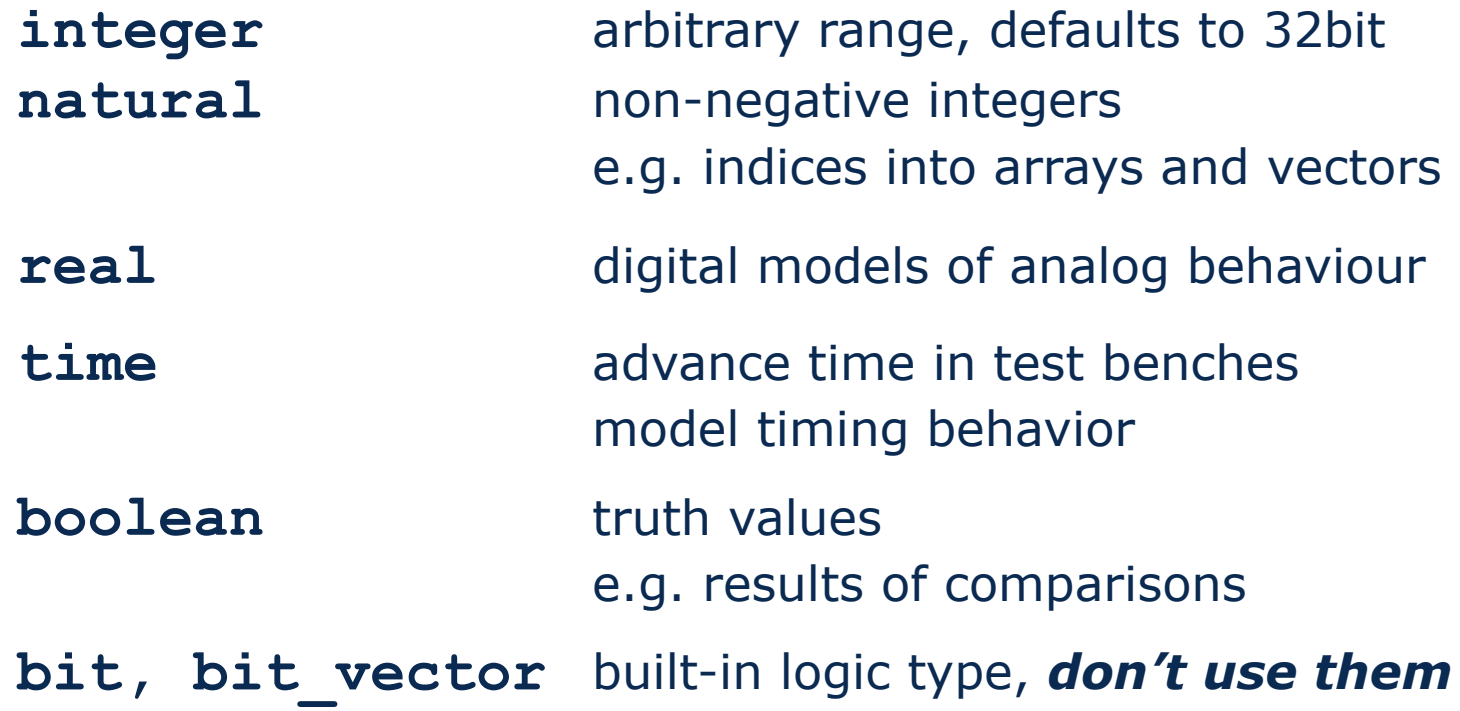

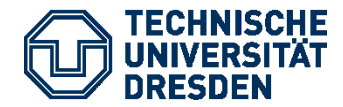

▪ **User-defined types**

#### **enumerations**

Just a list of names. Very good for FSMs, commands, etc.

#### **records**

Aggregate of arbitrary types. Good for behavioral models and test benches.

#### **EEE 1164 logic** is the most prominent enumeration type

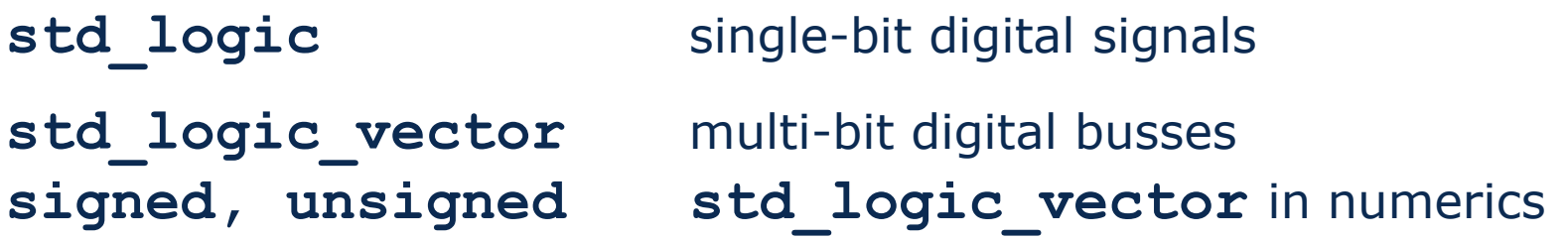

**=> preferred type to design digital circuits**

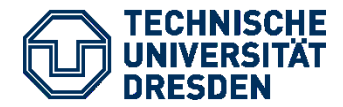

## **9 Values of std\_logic**

- **'U' – uninitialized** before anything is assigned to a signal
- **'X' – unknown** unresolved or conflicting condition
- **'0' – logic 0**
- **'1' – logic 1**
- **'Z' – high impedance** tri-state signal, undriven
- **'W' – weak** conflicting condition or otherwise unknown state, can be over-written by '1' and '0'
- **'L' – weak 0** weakly driven '0', e.g. pull-down
- **'H' – weak 1** weakly driven '1', e.g. pull-up
- **'–' – don't care** useful in selectors

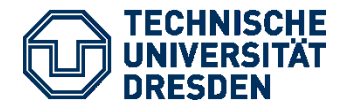

## **9 Values of std\_logic**

- **'U' – uninitialized** before anything is assigned to a signal
- **'X' – unknown** unresolvable or conflicting condition
- **'0' – logic 0 use these for digital design**
- **'1' – logic 1**
- **'Z' high impedance** tri-state signal and the number
- **'W'** weak conflicting condity of otherwise unknown state, can be over-written  $\triangleright$  and '0'
- 'L'  $-$  weak 0 weakly  $\mathcal{N}$ en '0', e.g. pull-down
- 'H' weak 1 weakly driven '1', e.g. pull-up
- **'–' – don't care** useful in selectors

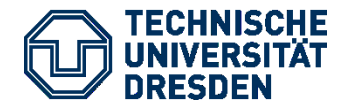

## **9 Values of std\_logic**

- **'U' – uninitialized** before anything is assigned to a signal
- **'X' – unknown** unresolvable or conflicting condition

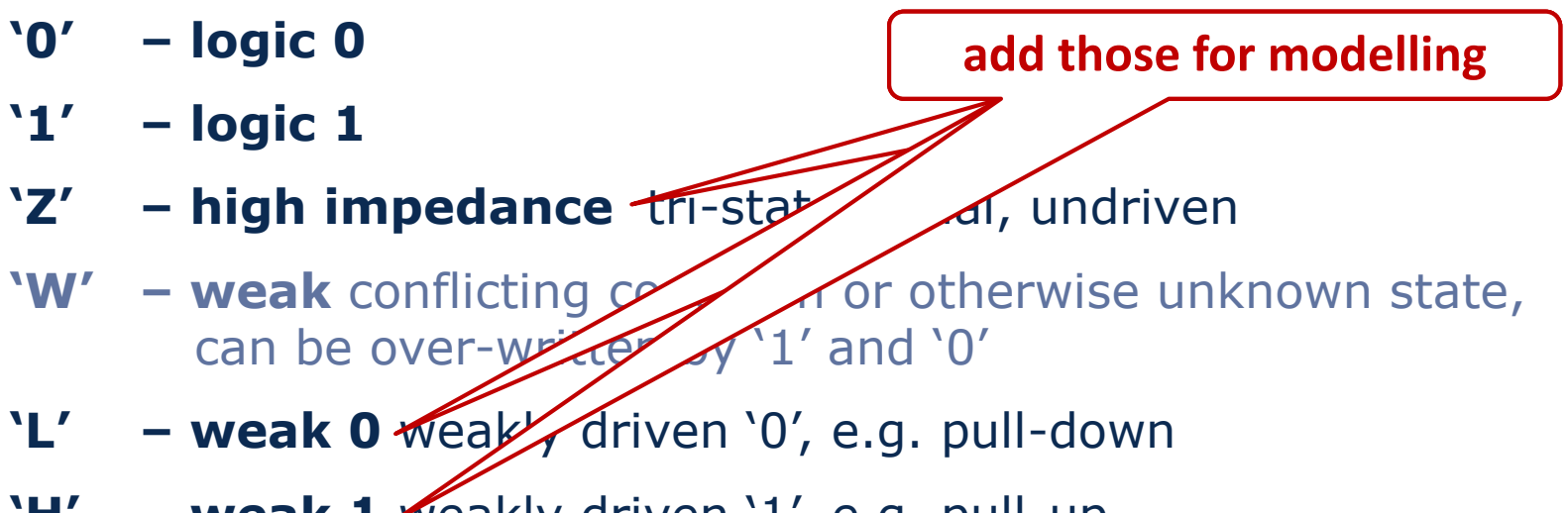

- **'H' – weak 1** weakly driven '1', e.g. pull-up
- **'–' – don't care** useful in selectors

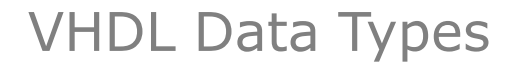

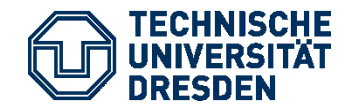

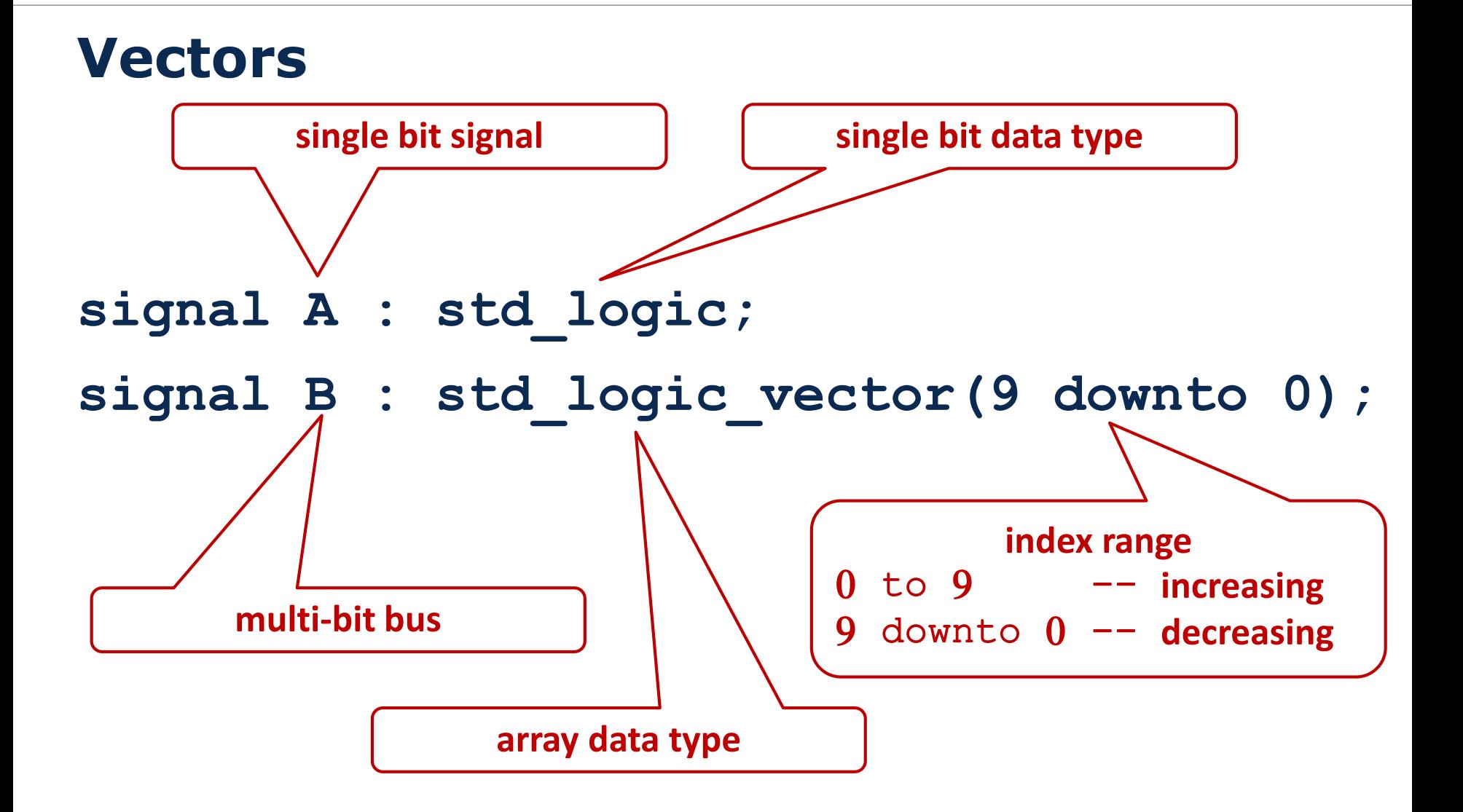

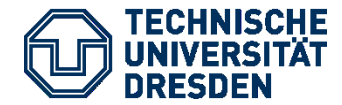

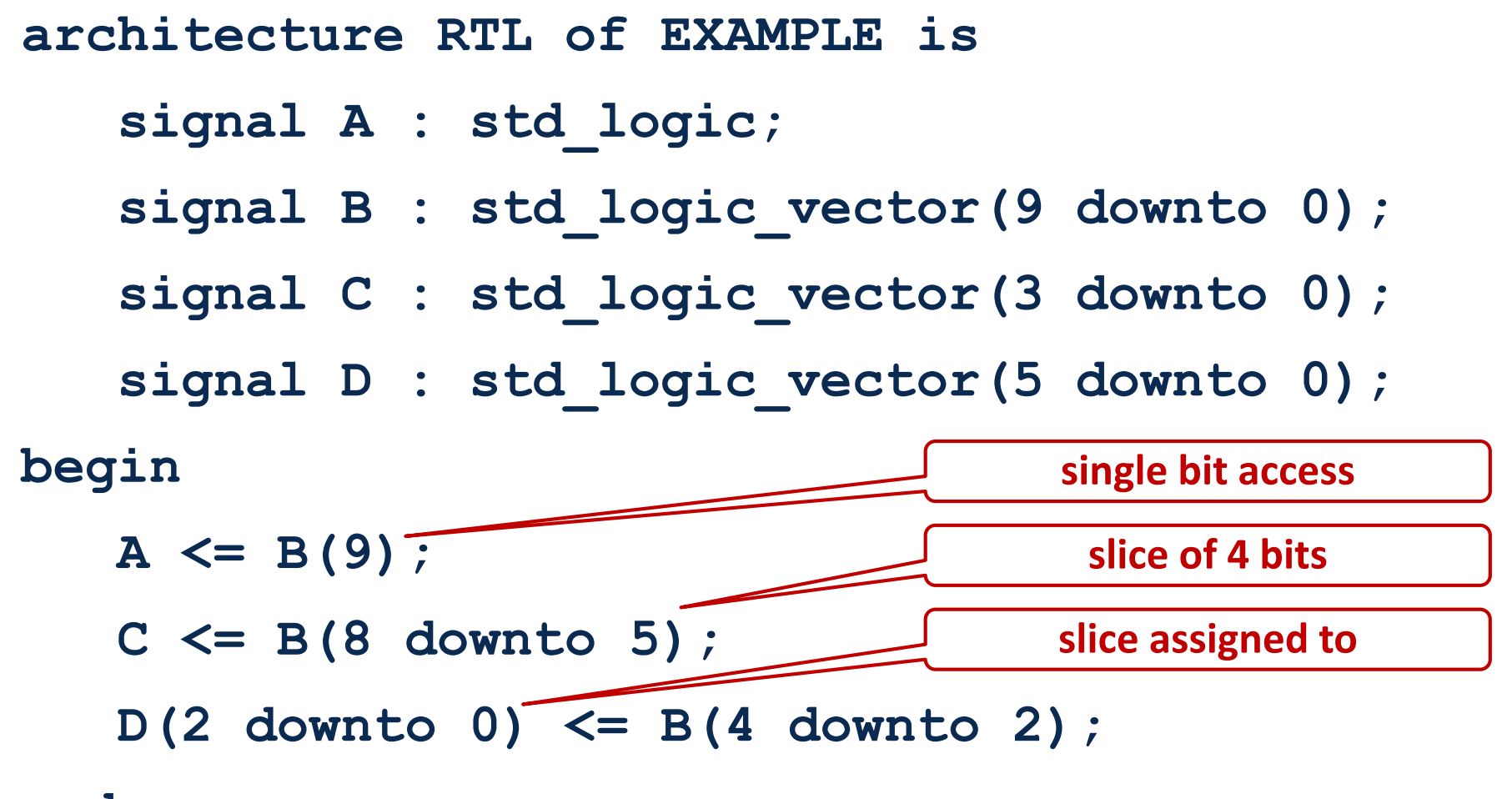

**end**

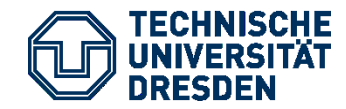

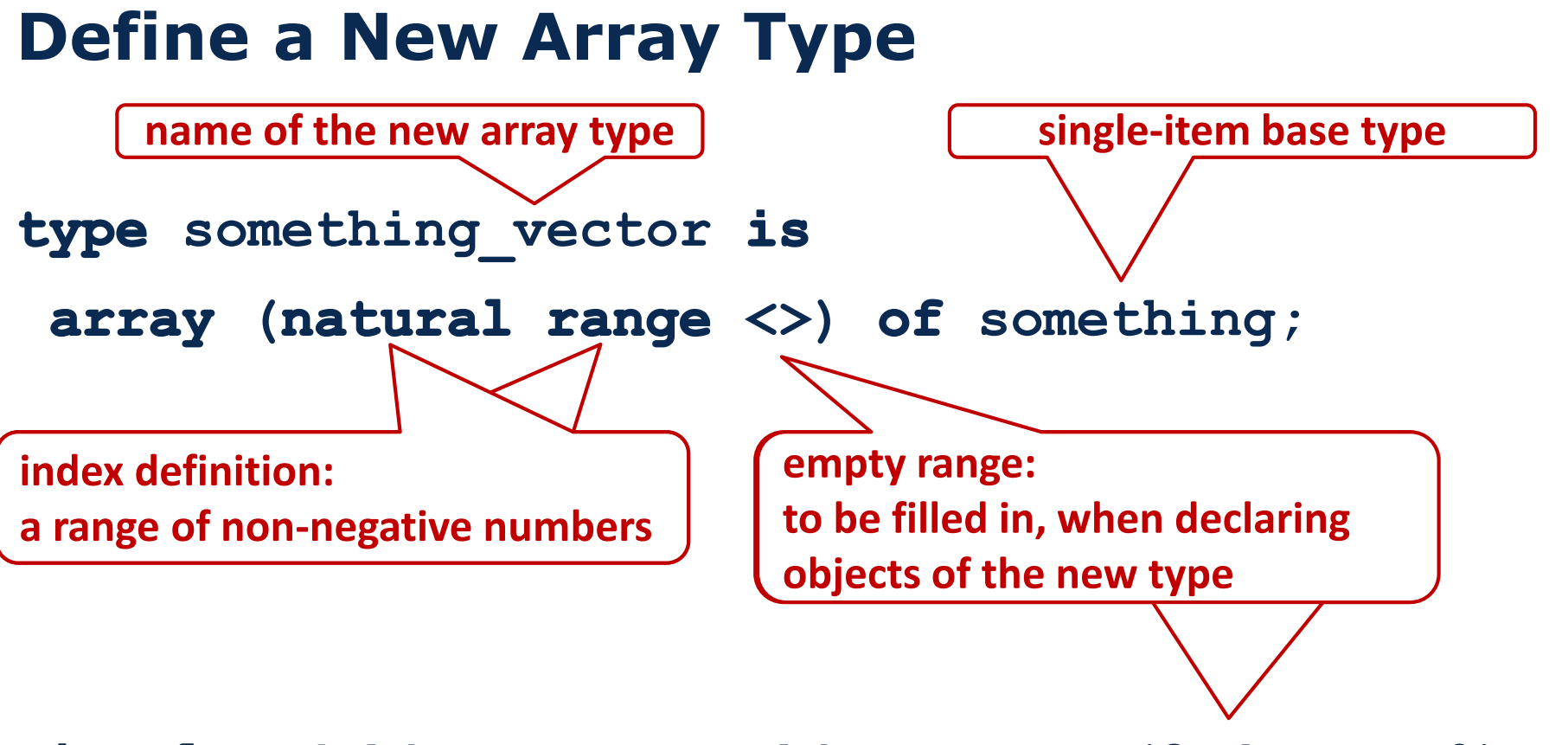

**my4things : something\_vector(3 downto 0);**

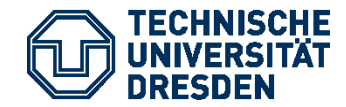

Arrays of Arrays

## **Arrays of Arrays**

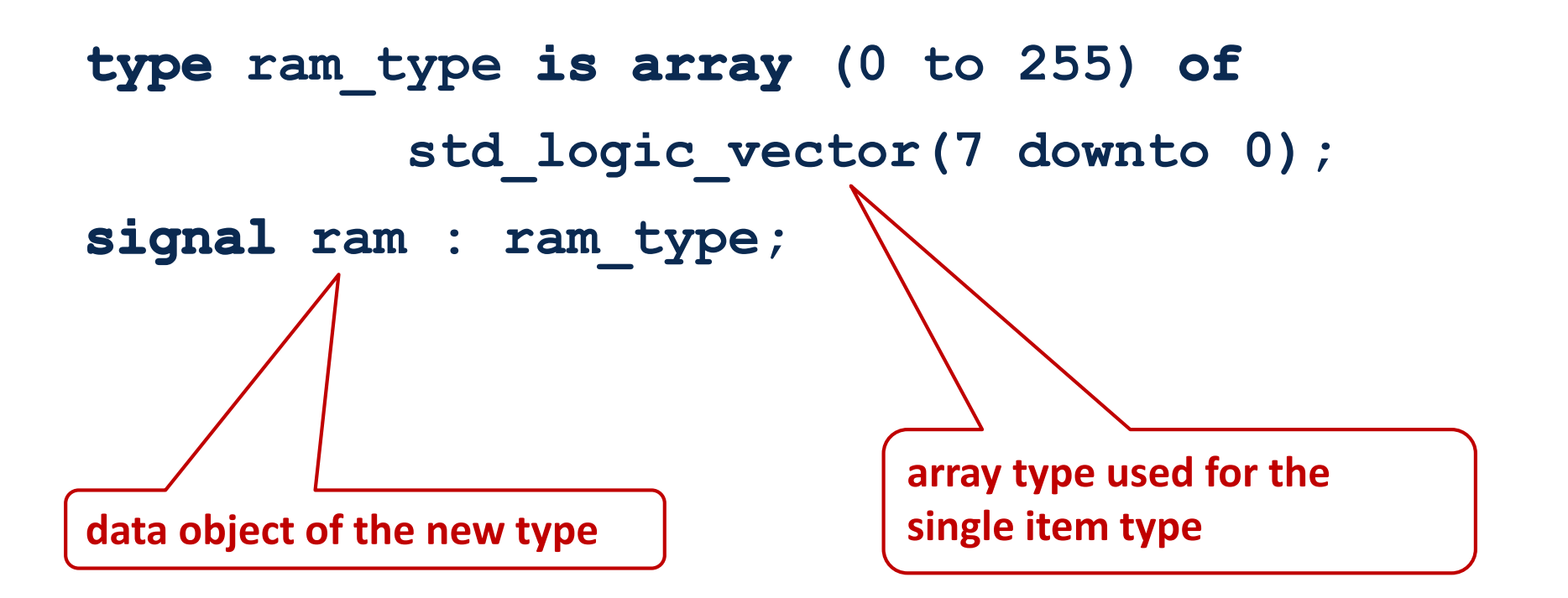

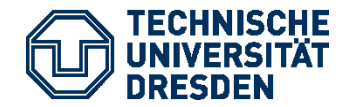

## **Access to elements of arrays of arrays**

**type** ram type is **array** (0 to 511) of std logic vector(7 downto 0); signal ram : ram type; **signal** read data : std logic vector(7 downto 0); **signal** address : std logic vector(9 downto 0); **signal** some bit : std logic; **signal** bit select : std logic vector(2 downto 0);

**read\_data <= ram( to\_integer(unsigned( address)) ); some\_bit <= read\_data( to\_integer(unsigned( bit\_select)) );**

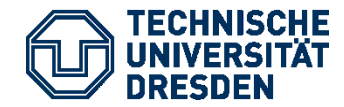

## **Access to elements of arrays of arrays**

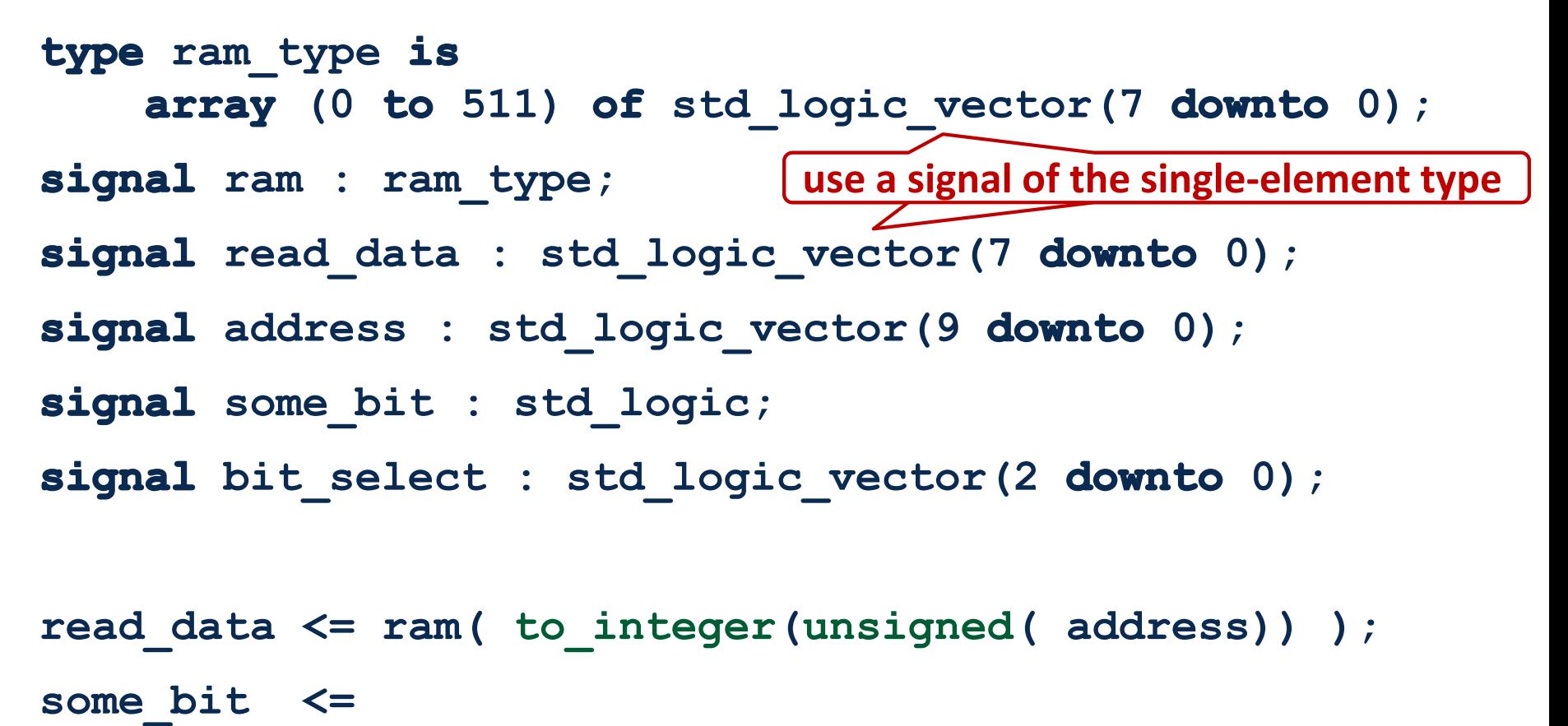

**read\_data( to\_integer(unsigned( bit\_select)) );**

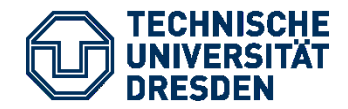

Arrays of Arrays

## **Caveat: Longest Static Prefix**

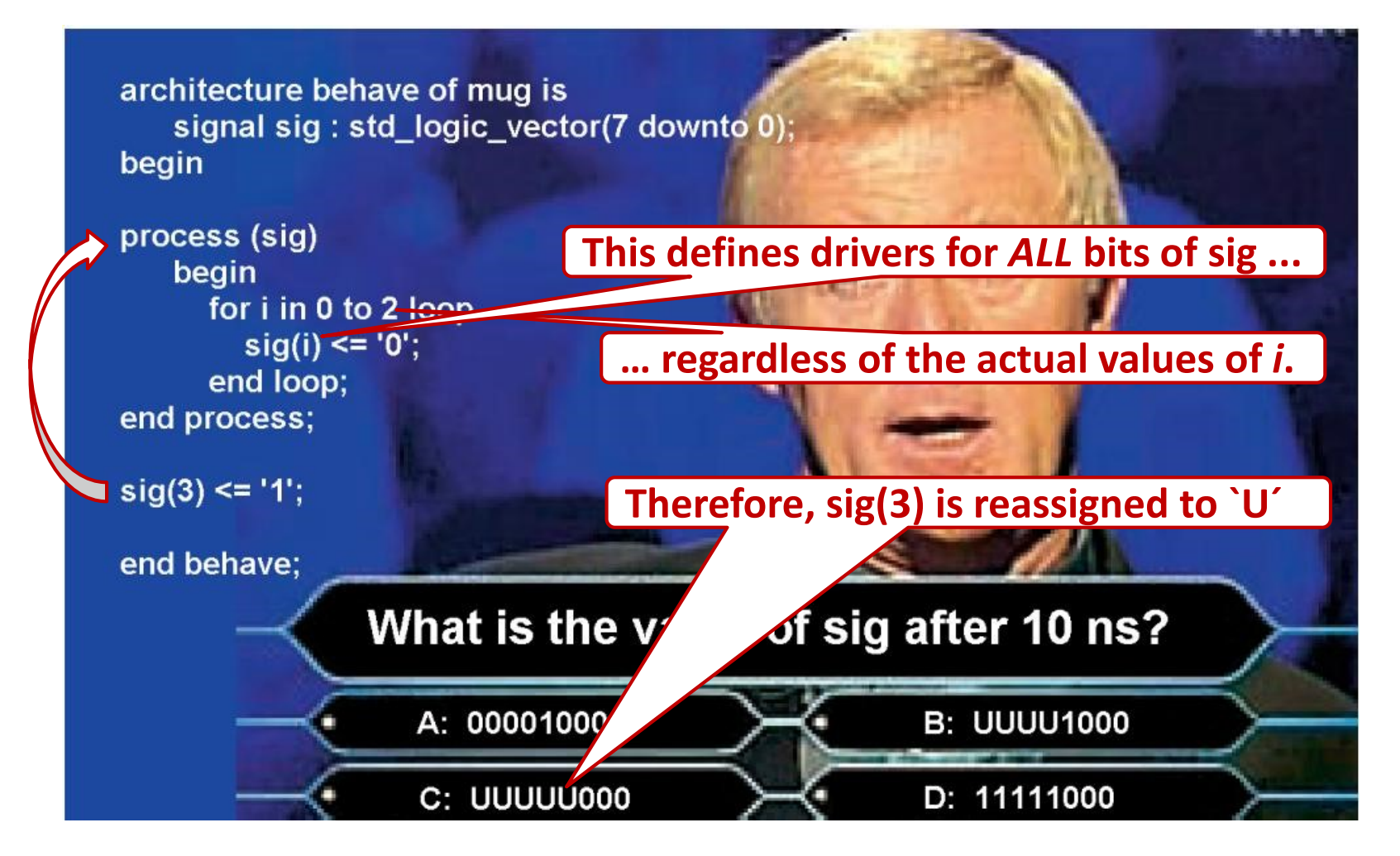

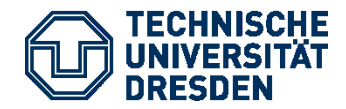

Arrays of Arrays

## **Caveat: Longest Static Prefix**

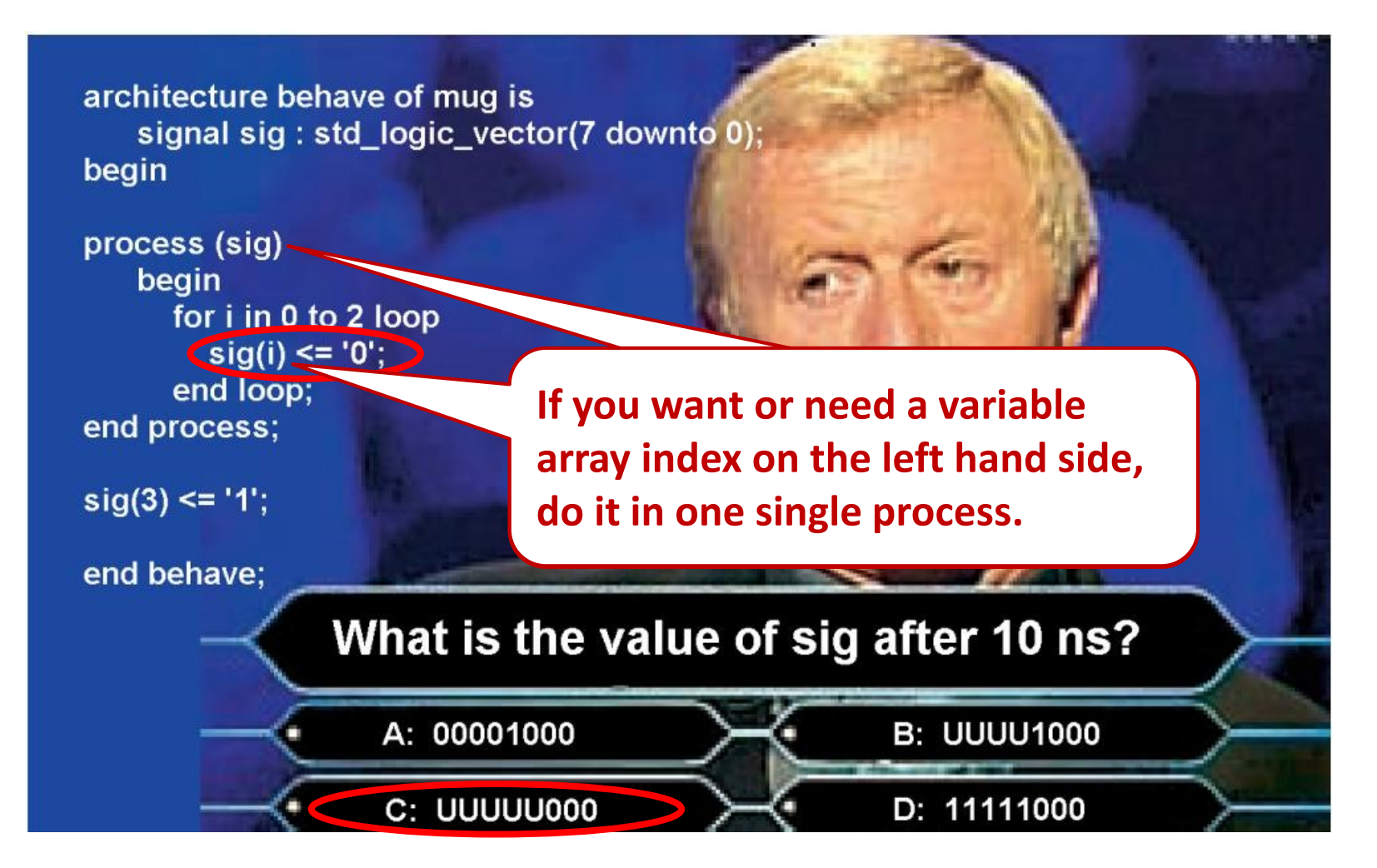